Página 1 de 3

### **Instrucciones para el uso del modelo de Declaración de Conformidad de Modificación Importante de Ascensor (ITC AEM 1 – Real Decreto 355/2024)**

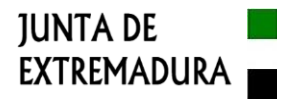

En estas instrucciones se da información sobre aquellos apartados o campos del modelo de Declaración de Modificaciones Importantes de ascensores (DMI) que pueden ofrecer alguna dificultad para precisar la información que se debe consignar en los mismos, o que necesitan de explicaciones para que el dato sea expresado correctamente.

 La DMI debe rellenarse en ordenador, teniendo en cuenta para ello que el formato del archivo que contiene el modelo es .xlsx y que sólo se podrá escribir en las casillas en las que se deba insertar un dato. Para moverse de una casilla a otra, el usuario podrá hacerlo con el ratón o mediante la tecla del tabulador.

La DMI, una vez rellena, debe ser convertida a formato .pdf y firmada electrónicamente. La presentación de la DMI se realizará a través del "Asistente CDT", como documento adjunto a la Ficha Técnica Descriptiva de Ascensores correspondiente a la actuación realizada, utilizando para ello el módulo de carga de documentación correspondiente a la Ficha Técnica Descriptiva indicada.

#### **Encabezado de la DMI**

Está constituido por dos campos de datos:

Campo Número de registro del ascensor: RAE: Deberá indicarse el número de identificación del ascensor. En aquellos ascensores que habiendo sido puestos en servicio antes de la aplicación de la Orden de 20 de julio de 2017, pero que hubieran sufrido alguna modificación de importancia con posterioridad, de forma que al registrar la modificación se les hubiera asignado un número RAE moderno, formado por el año separado mediante una barra del número de orden con cinco cifras (Ej.: RAE23/00935), deberá ser este número el que se indicará en este campo.

Campo **Declaración número**: Se indicará la numeración o clave de identificación que la empresa que ha ejecutado la modificación ha asignado a la actuación dentro de su sistema de gestión interna.

#### **Apartado "Empresa que ha realizado la modificación"**

Se indicarán en este apartado los datos de identificación y del domicilio de la empresa que haya realizado la modificación de importancia.

No se hacen comentarios sobre estos datos, ya que se considera que no necesitan de explicación, con excepción del correspondiente al campo "**En calidad de**", que es el único que dispone de un desplegable, y cuya finalidad es la de mostrar a cuál de los tres tipos de empresas que pueden realizar modificaciones de importancia según lo indicado en el artículo 101 de la ITC AEM 1, pertenece la empresa que ha acometido la actuación objeto de la DMI. Los tres valores que aparecerán en el desplegable son los siguientes:

Instalador (según art. 2.g) del RD 2023/2016, de 20 de mayo) Fabricante (según artículo 2.2.i) del RD 1644/2008 o artículo 3.18 del Reglamento (UE) 2023/1230) Empresa conservadora de ascensores (según artículo 6 del Real Decreto 335/2024)

#### **Apartado "Titular y ubicación del ascensor"**

Campo "Titular": Nombre completo del titular del ascensor. Si es una persona física, se evitará el uso de iniciales en el caso de nombres compuestos para sustituir al segundo nombre del titular.

Campo "NIF": Número de identificación fiscal completo del titular del ascensor.

Campo Ubicación (vía, nº, portal...): Se indicará la dirección completa del inmueble o lugar en el que se ubica el ascensor.

Campo Municipio: Término municipal en el que se encuentra la ubicación indicada.

Campo Localidad (1): Sólo deberá utilizarse si el núcleo urbano en el que está la ubicación es dependiente de un municipio y por tanto con un ámbito territorial inferior al mismo, de acuerdo con la legislación vigente en materia de régimen local, como por ejemplo en el caso de pedanías.

Campo Cód. Postal: Número del código postal del municipio o localidad, o en las capitales de provincia, el que corresponda a la vía en la que se encuentra el inmueble en el que se ubica el ascensor.

Campo **Uso principal del edificio:** Se indicará el uso o actividad al que se dedica el inmueble en el que se ubica el ascensor, entendiendo por principal aquel uso que caracterice el aparato de cara a lo establecido en el apartado 4 del artículo 11 de la ITC AEM 1.

Página 2 de 3

# **Instrucciones para el uso del modelo de Declaración de Conformidad de Modificación Importante de Ascensor (ITC AEM 1 – Real Decreto 355/2024)**

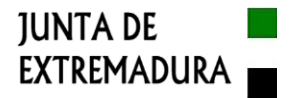

Campos **Identificación en del edificio**: Este dato se compone en realidad de dos celdas, una primera en la que se abrirá un desplegable para indicar si el ascenso es único o no, y la segunda para identificar el ascensor dentro del inmueble cuando en el mismo haya más de un aparato elevador.

En la primera celda el desplegable muestra los siguientes valores:

Ascensor único Ascensor adscrito a (2)

Si la opción a señalar es la de "Ascensor adscrito a (2)", en la celda que quedará a la derecha de dicha expresión una vez insertada la misma, se indicará la escalera, zona o dependencia del edificio a la que presta servicio el aparato elevador (Ej.: Ascensor de servicio para personal de cocina).

Nota: La notación "(2)" es sólo una llamada para el usuario de la DMI, para que lea lo indicado al pie del apartado.

#### **Apartado "Datos del ascensor"**

No deben utilizarse como datos a consignar en ninguno de los campos incluidos en este apartado, denominaciones comerciales, contraseñas de homologación, números de serie o de modelo u otras notaciones similares, salvo en los campos "Marca" y "Modelo".

Todos los campos de datos son de texto libre (no incluyen desplegables con valores concretos).

No se realizan comentarios sobre estos datos por considerarse que los mismos no ofrecen dudas en cuanto a la información que se debe indicar en cada campo.

### **Apartado "Alcance de la modificación realizada"**

Este apartado es un campo de texto libre, en el que se deberá describir de forma resumida, pero clara y con suficiente detalle, la modificación de importancia realizada, de manera que no se generen dudas en cuanto a los cambios que se han realizado.

#### **Apartado "DECLARACIÓN"**

En este apartado el representante de la empresa que ha realizado la modificación declara la conformidad de lo ejecutado con la legislación vigente aplicable en materia de aparatos elevadores, de forma que el ascensor cumple las prescripciones pertinentes de dicha legislación, habiendo sido sometido el aparato a los controles y ensayos preceptivos con resultado favorable.

Así mismo, la declaración indicará las normas aplicadas para realizar la modificación y el procedimiento de evaluación de la conformidad aplicado:

a) En el campo ubicado a la derecha de la frase "*Celda para relacionar las normas aplicadas*", se indicarán las numeraciones de las normas armonizadas aplicadas (Ej.: EN 81-21:2022).

b) En los campos relativos a la evaluación de la conformidad se indicará:

Campo **Procedimiento**: Se seleccionará el procedimiento que corresponda de los tres que aparecen en el desplegable de este campo:

Examen de tipo, según Anexo I de la ITC AEM 1, y control final, según Anexo II de la misma ITC (RD 355/2024). Verificación por unidad, según Anexo III de la ITC AEM 1 ITC AEM 1 (RD 355/2024). Sistema de gestión de la calidad certificado por una entidad acreditada, según Anexo IV de la ITC AEM 1 (RD 355/2024)

Campo Organismo de control: Se indicará el nombre o razón social del organismo de control que haya realizado la evaluación de conformidad.

Campo N<sup>º</sup> de identificación: Debe indicarse el número de acreditación asignado por ENAC al organismo de control.

### **FIRMA ELECTRÓNICA DEL DOCUMENTO**

En este espacio se deberá insertar la marca de la firma electrónica de la DMI. Como mínimo deberá indicar la fecha de firma y el nombre del firmante.

Página 3 de 3

# **Instrucciones para el uso del modelo de Declaración de Conformidad de Modificación Importante de Ascensor (ITC AEM 1 – Real Decreto 355/2024)**

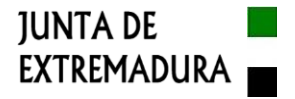

Para realizar la firma, como se indicó anteriormente, la DMI, una vez rellena, debe ser convertida a formato .pdf. Se recomienda para realizar la firma el aplicativo "Autofirma", que puede ser descargado en la dirección URL [https://firmaelectronica.gob.es/Home/Descargas.html.](https://firmaelectronica.gob.es/Home/Descargas.html) 

El documento firmado no debe ser transformado en una imagen o en un .pdf, ni debe ser unido a otros documentos para formar otro documento de mayor extensión, dado que esto provocaría la imposibilidad de que se puedan comprobar los metadatos de la firma, lo que implicaría un requerimiento de subsanación.

----- 0 -----